// Created by Felix "Cutting Edge" Wehnert on 27.06.2019

# import SwiftUI

import Combine

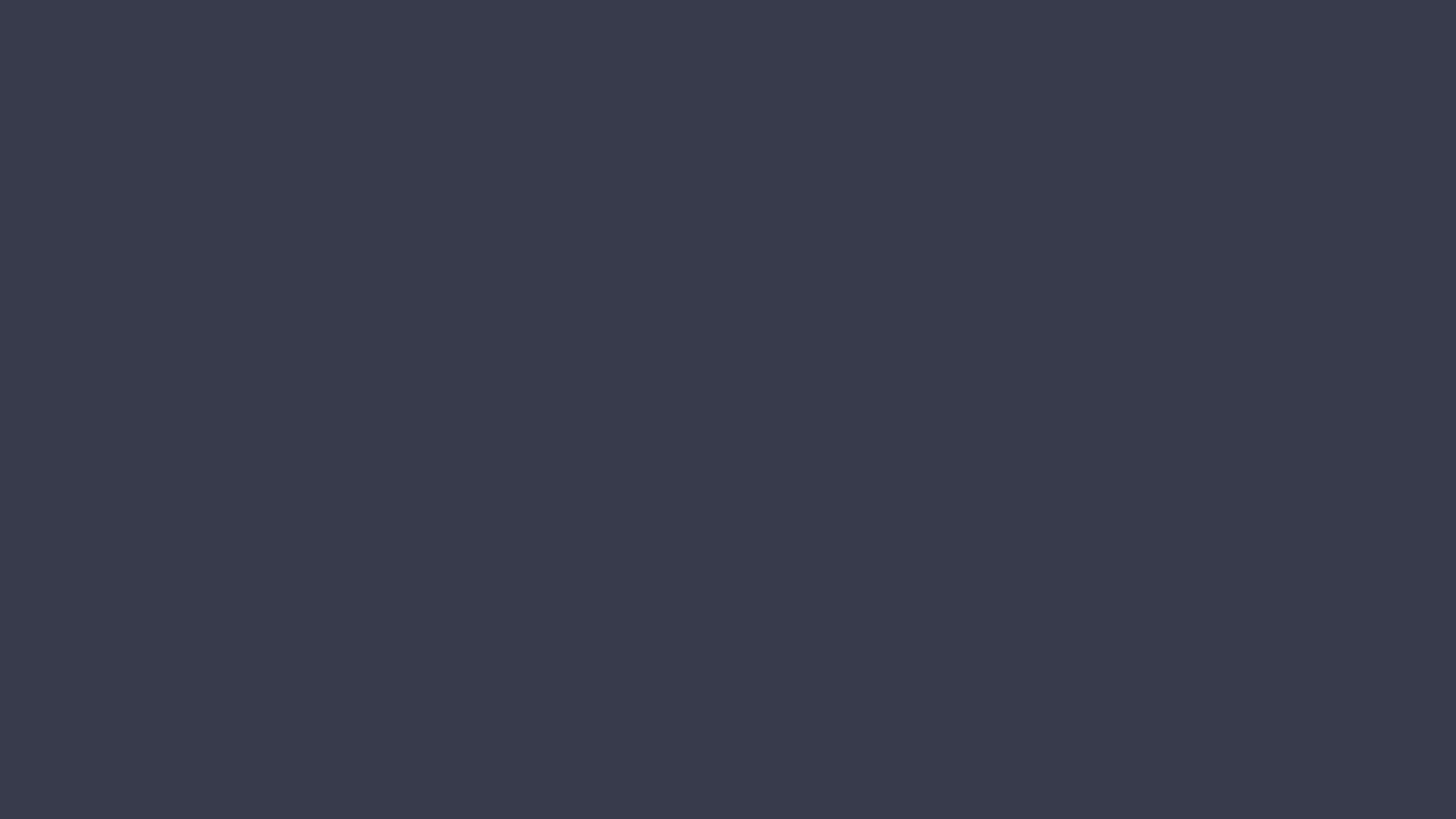

Ul is not a representation of a list of events

Ul is representation of some data

# Swift 5.1

```
func getSomeProt() -> some Protocol
func double(_ number: Int) -> Int {
    number * 2
@_functionBuilder
struct ViewBuilder {
    func buildBlock(_ views: View...) -> CombinedView {
        return CombinedView(views: views)
@propertyDelegate
struct State<Value> { ... }
```

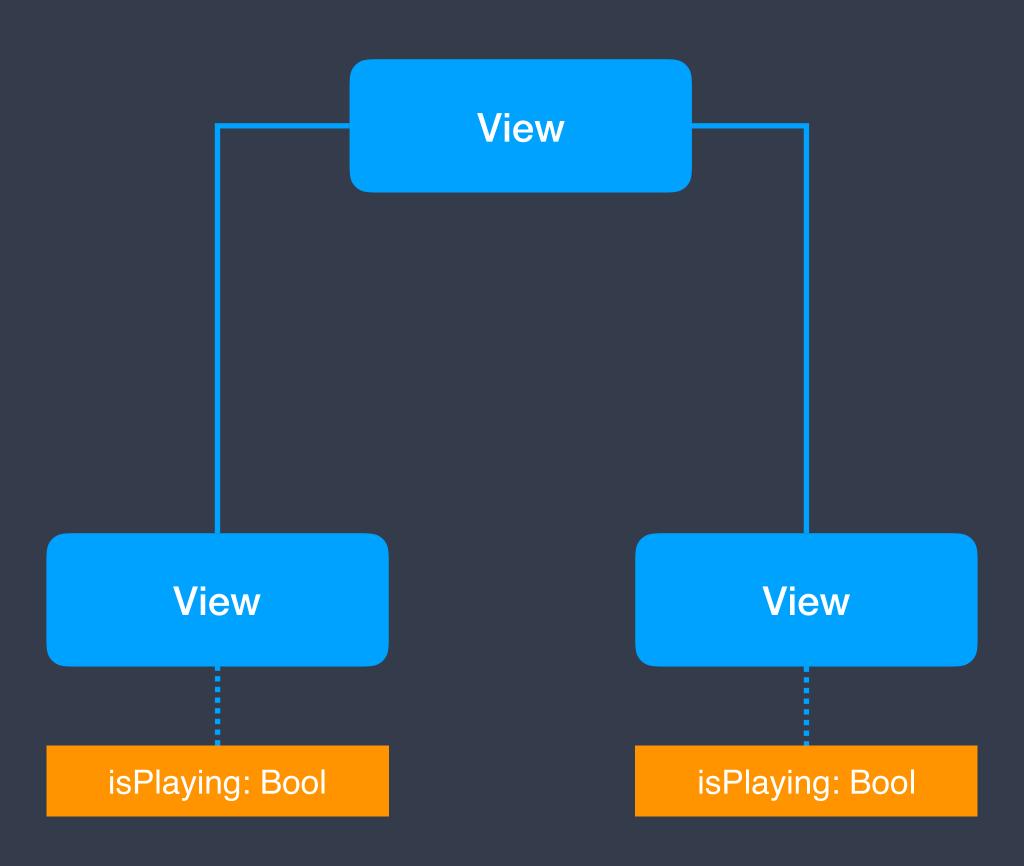

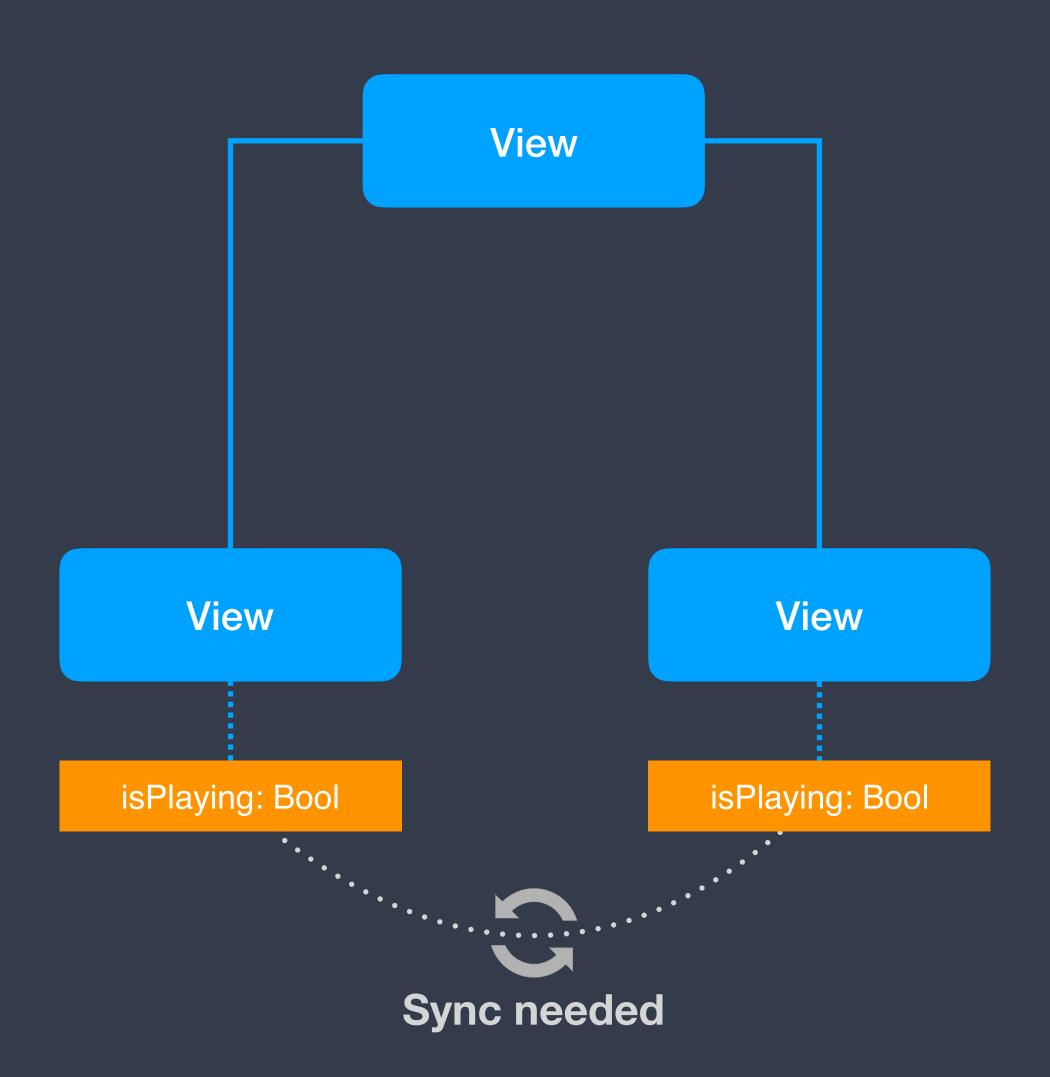

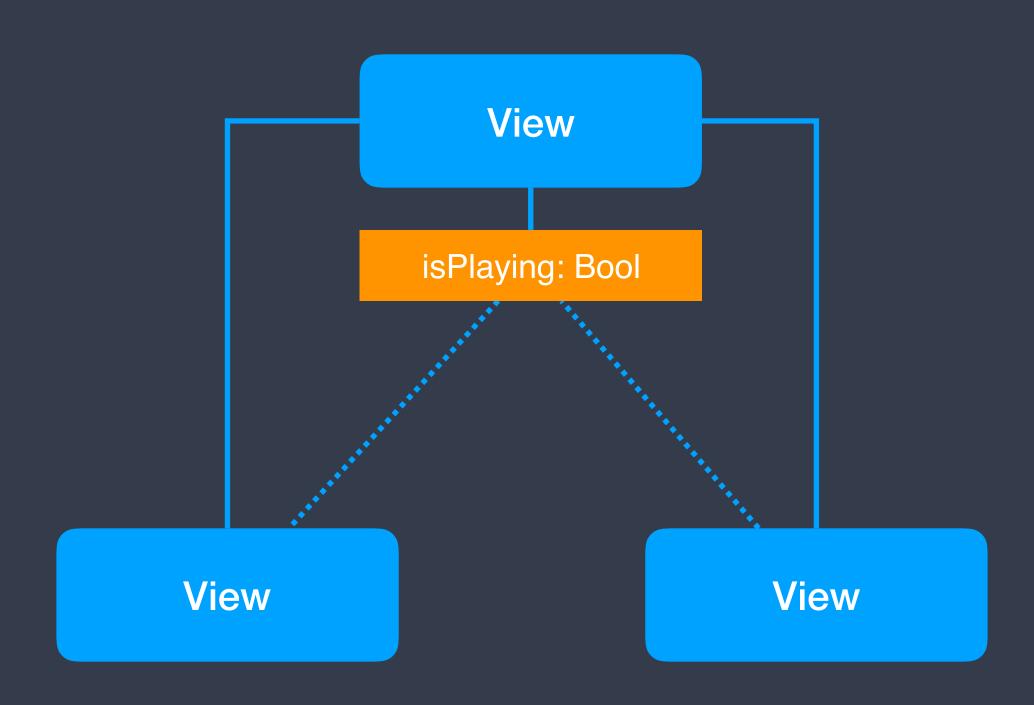

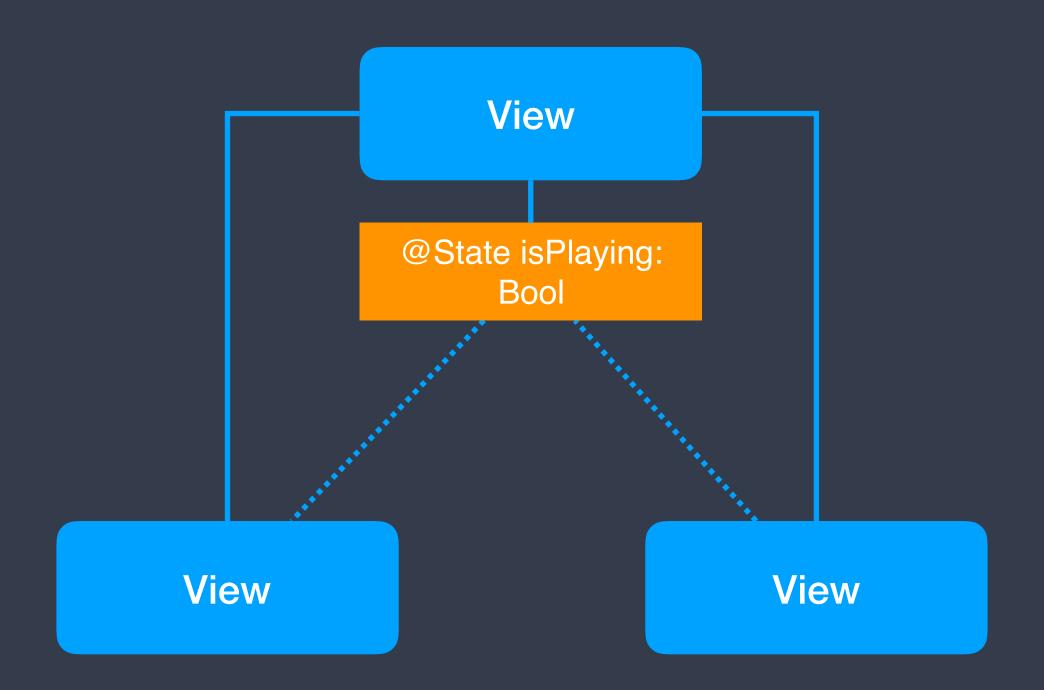

```
@State private var isPlaying: Bool = false

var body: some View {
    Button(action: {
        self.isPlaying.toggle()
    }) {
        Image(systemName: isPlaying ? "pause.circle" : "play.circle")
    }
}
```

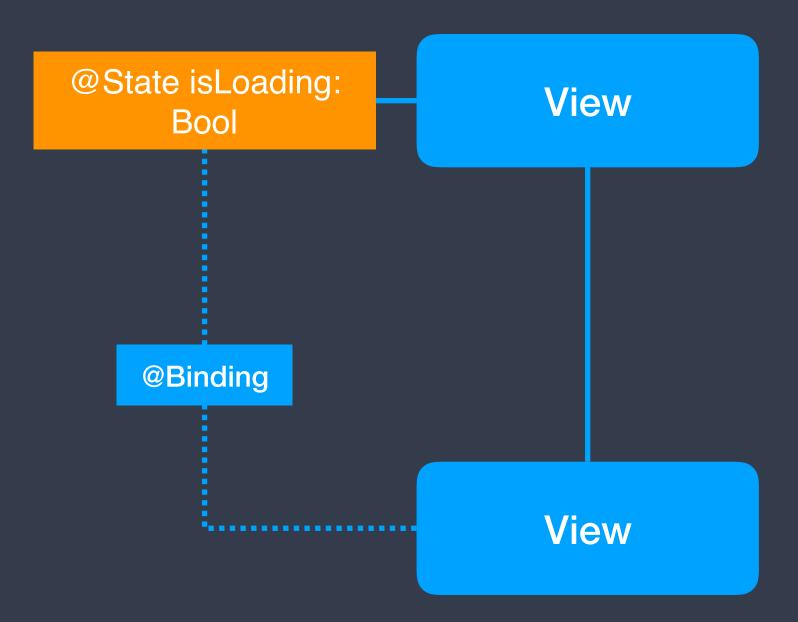

```
@State private var isPlaying: Bool = false
var body: some View {
    Toggle(isOn: $isPlaying) {
        Text("Play")
    }
}
```

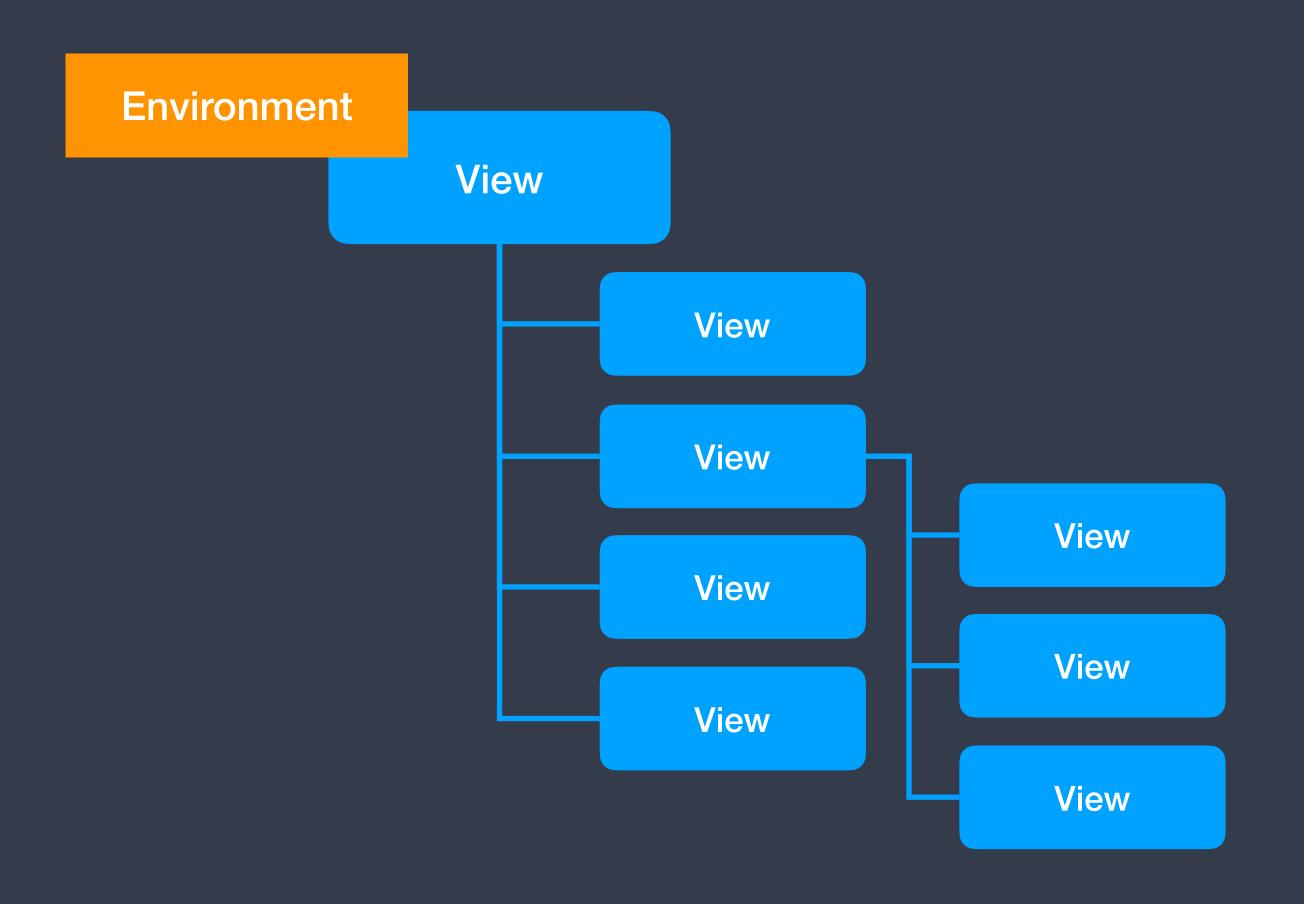

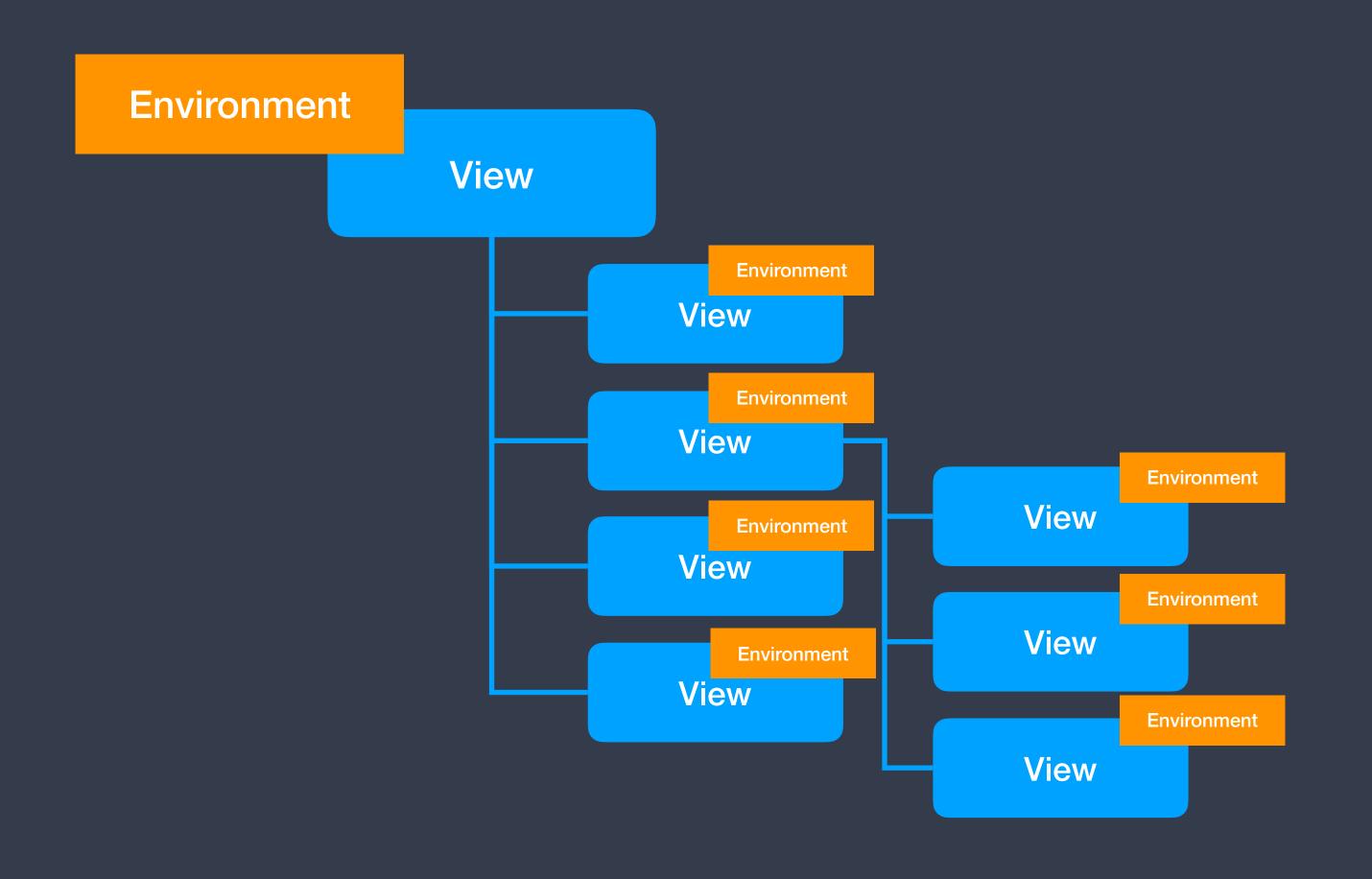

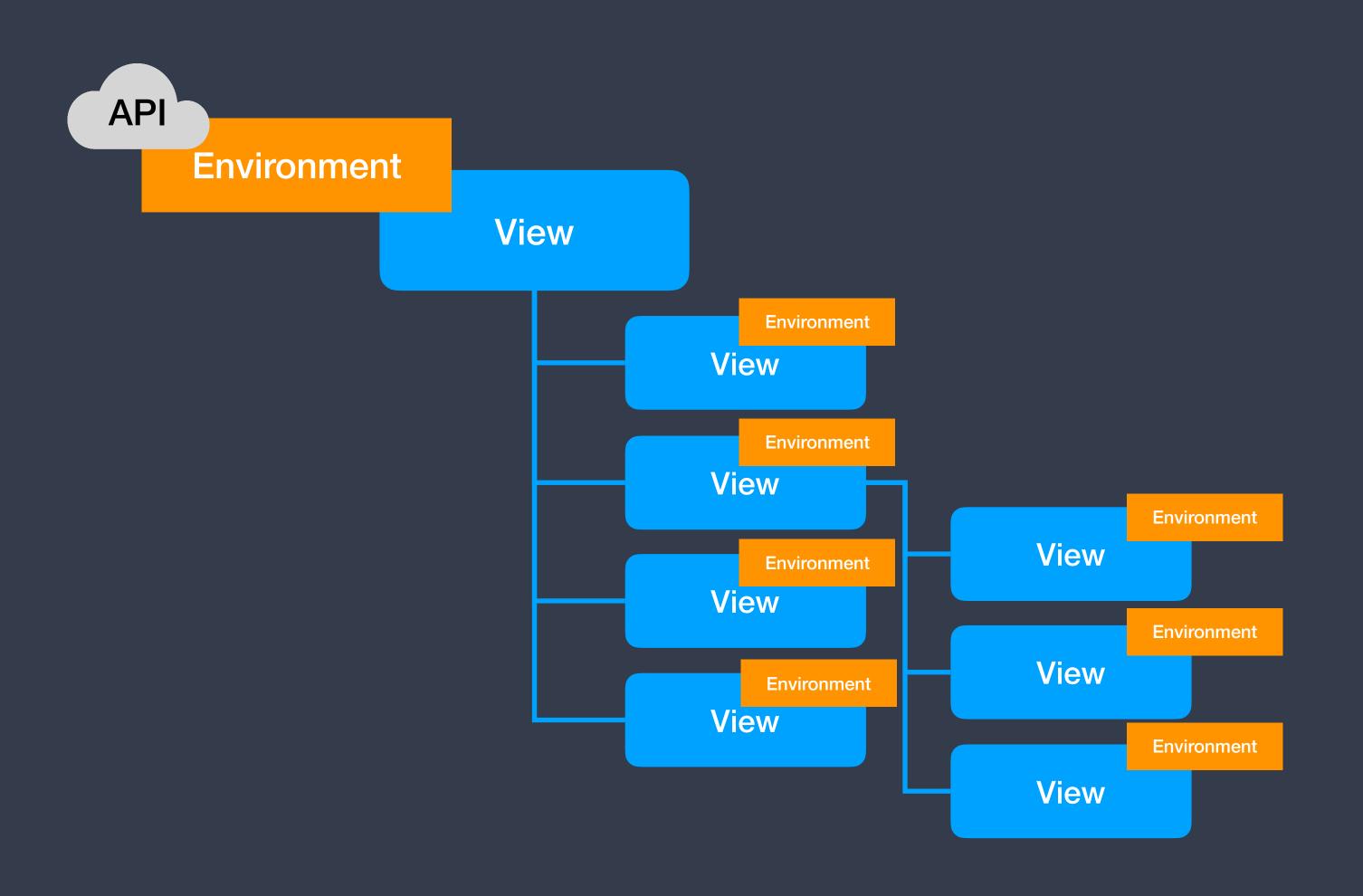

## DependencyInjection.forFree()

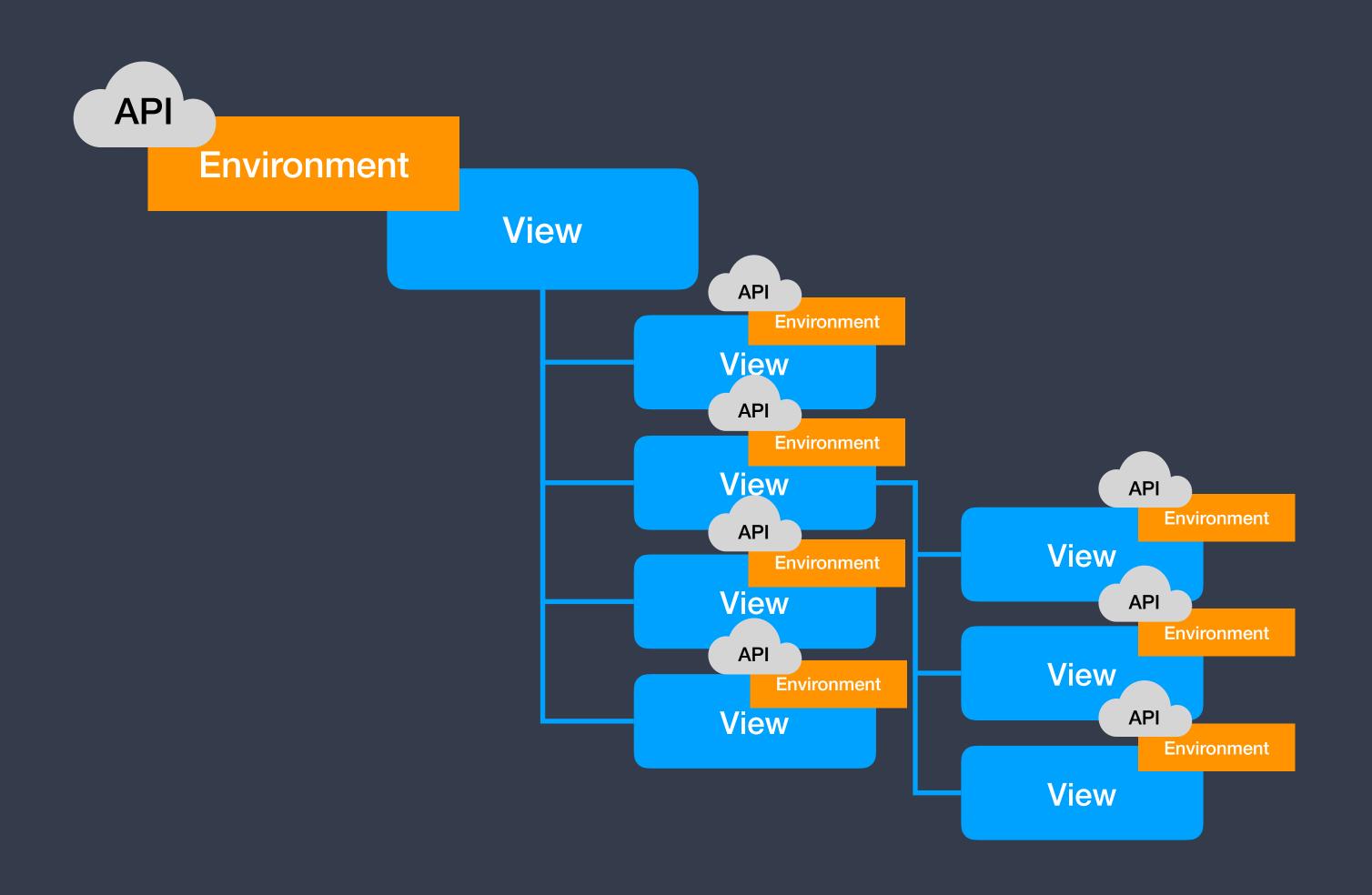

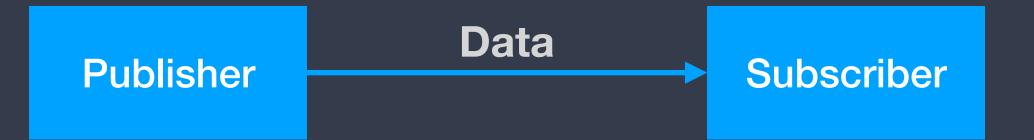

```
import Combine
```

Publisher

```
class API: BindableObject {
    let didChange = PassthroughSubject<Void, Never>()
}
```

Subscriber

```
struct ContentView : View {
   @EnvironmentObject private var api: API
}
```

### UIKit

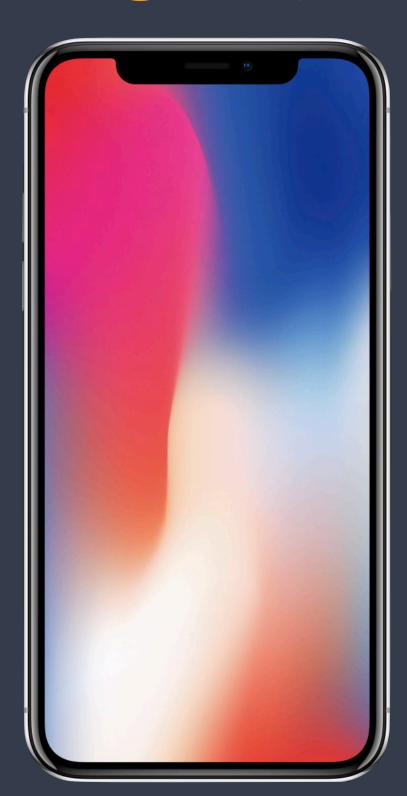

(NSIUI)Hosting(ControllerlView)

SwiftUI

### SwiftUI

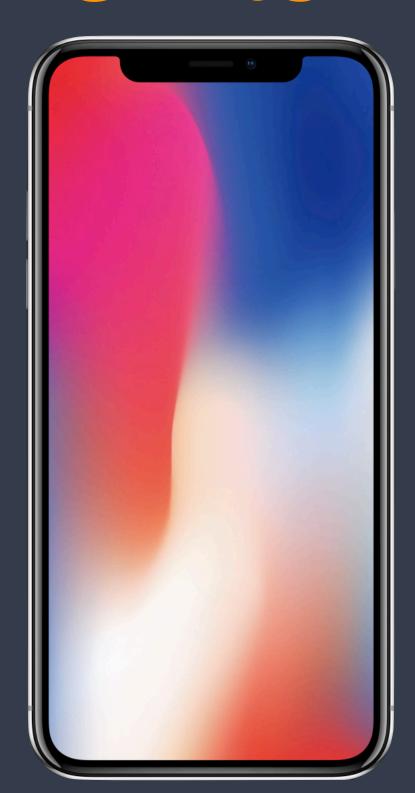

(NSIUI)View(Controller)Representable

UIKit

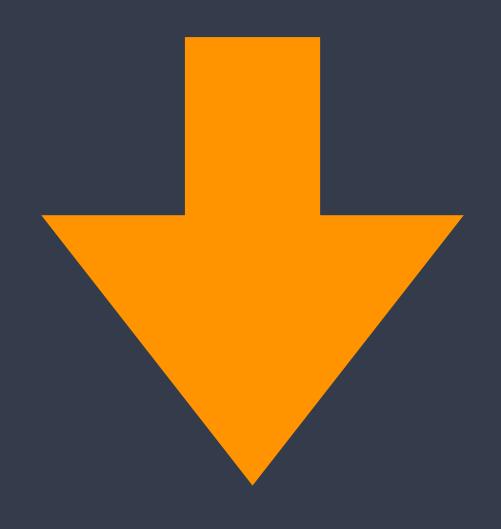

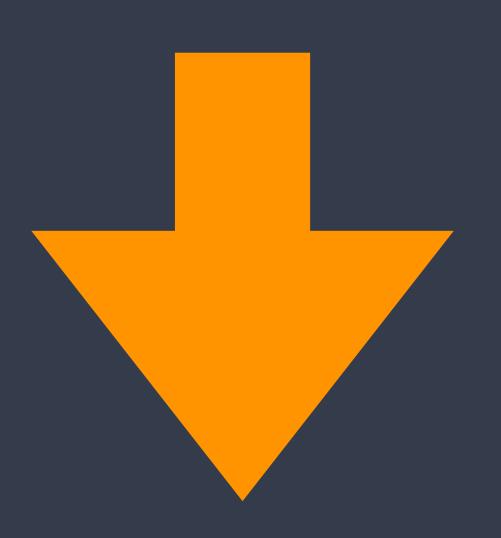

- Documentation
- No Collection View, some known views missing
- iOS 13 only
- Nearly impossible to access the low level
- It's in Beta
- Some simple things get hard (dismiss keyboard on outside tap)